## Studentská Konference Fakulty Mechatroniky, informatiky a mezioborových studií 2. červen 2016, Liberec, Česká republika Rozšířený Abstrakt

# **TULCRAFT**

### *Bc. Šimon Škapik, Ing. Jiří Jeníček, Ph.D.*

#### **Abstrakt**

Projekt se zabývá tvorbou interaktivní 3D aplikace s pomocí knihovny OpenGL. TULCRAFT si zakládá na procedurálním generování terénu a celkového prostředí virtuálního světa, a dává tento svět plně k dispozici hráči, který jej může libovolně měnit a rozšiřovat. Aplikace je ukázkou možností základní metody vykreslovaní 3D scény pomocí fixed pipeline od vygenerování fyzikálního modelu scény, až po její vykreslení.

## **Úvod**

Aplikace TULCRAFT vznikla jako semestrální práce v rámci předmětu Interakce člověka s počítačem. Cílem práce je seznámit se s nástroji pro práci s 2D a 3D grafikou, konkrétně OpenCV a OpenGL a vytvořit interaktivní grafickou aplikaci obsahující virtuální prostředí s počítačem ovládanými prvky a postavou hráče ovládanou uživatelem.

Virtuální prostředí (inspirováno populární hrou Minecraft) je tvořeno procedurálně generovaným, nekonečným terénem složeným ze samostatných bloků. Úloha řeší problémy generování terénu, prostorové navigace, jednoduchou simulaci fyziky, detekci kolizí objektů v reálném čase, vykreslení virtuálního prostředí v reálném čase, interakci hráče s okolím a další úlohy spojené s návrhem herní aplikace.

#### **Realizace**

Program je napsán v jazyce Java s využitím knihoven OpenCV 3.0.0 a OpenGL 2.0. Pro vykreslování 3D scény je využita metoda fixed pipeline. Plynulý chod a reakci na vstup uživatele zajišťuje vícevláknové zpracování. Hlavní vlákno vykresluje 3D scénu, druhé zpracovává vstupy od uživatele z klávesnice a myši. Třetí vlákno na pozadí načítá prostředí kolem postavy hráče.

Pro generování pseudo-náhodného terénu je využito perlinova šumu. Ten určuje profil povrchu (viz Obrázek 1). Prostor pod plochou je vyplněn stavebními bloky světa (kameny, hlína, písek atp.).

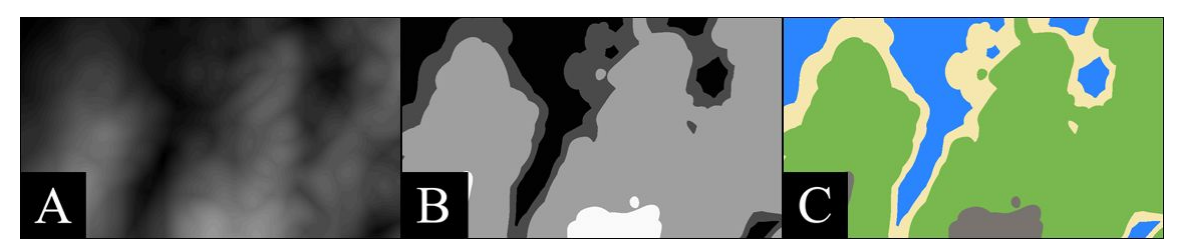

**Obrázek 1**: Generování terénu pomocí perlinova šumu. A - Perlinův šum; B - Prahování; C - Vrstvy terénu

Po vygenerování terénu se na povrchu náhodně rozmístí doplňující objekty (stromy, tráva, květiny atp.), které pomáhají dokreslit celkovou scenérii (viz Obrázek 2).

# Studentská Konference Fakulty Mechatroniky, informatiky a mezioborových studií 2. červen 2016, Liberec, Česká republika Rozšířený Abstrakt

Kolize hráče a počítačem řízených postav s terénem jsou řešeny dynamicky kontrolou vzdálenosti okolních bloků ve směru pohybu postavy. Jednoduchá simulace gravitace zajišťuje pohyb postav po povrchu. Uživatel může bloky světa rozbíjet, přetvářet je a stavět z nich libovolné struktury. Dále může vytvářet různé druhy vybavení a nářadí, a samozřejmě se bránit proti útokům nepřátel.

Pro zobrazení informací hráči (nářadí k dispozici, obsah inventáře atp.) bylo vytvořeno vlastní uživatelské rozhraní opět vykreslované pomocí OpenGL (viz Obrázek 3).

### **Výsledky**

Výsledkem projektu je základ herní aplikace poskytující interaktivní virtuální prostředí které může hráč libovolně měnit.

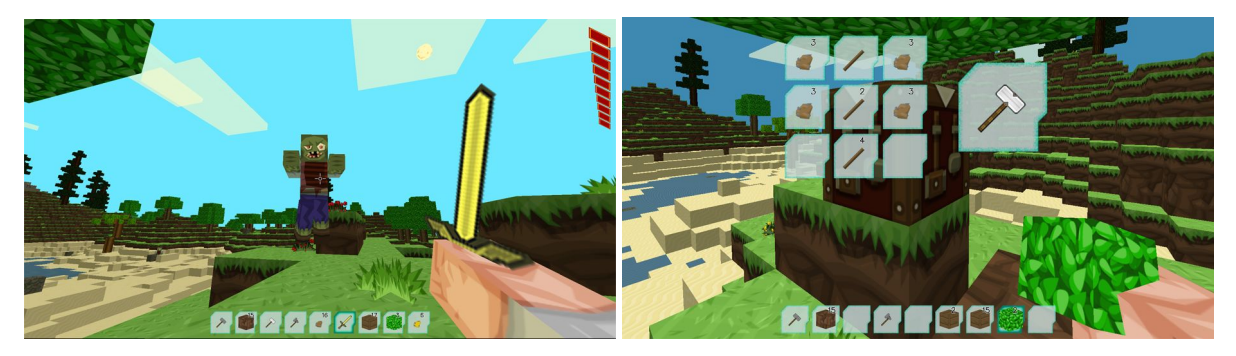

**Obrázek 2**: Screenshot aplikace **Obrázek 3**: Screenshot uživatelského rozhraní

### **Závěr**

Aplikace slouží především jako ukázka základních možností tvorby 3D prostředí a je možné jí rozšířit jak po stránce obsahu (stavební bloky, materiály, nástroje, více druhů postav řízených počítačem atp.), tak po stránce funkční, a to hlavně změnou metody vykreslování z fixed pipeline na vykreslování pomocí shaderů, které jsou mnohem variabilnější a výkonnější.

### **Poděkování**

Rád bych poděkoval Ing. Jiřímu Jeníčkovi, Ph.D za vedení projektu, ochotu a konzultace nad rámec předmětu.

### **Reference**

- [1] How to Use Perlin Noise in Your Games. In: *Dev.Mag* [online]. Jihoafrická republika,  $2009$  [cit. 2016-05-21]. Dostupné z: http://devmag.org.za/2009/04/25/perlin-noise/
- [2] PerlinNoise :: smooth/turbulent. In: *RIVEN :: CODE* [online]. Nizozemsko, 2009 [cit. 2016-05-20]. Dostupné z: http://riven8192.blogspot.cz/2009/08/perlinnoise.html
- [3] *Texture Pack | BDcraft* [online]. [cit. 20160520]. Dostupné z: http://bdcraft.net/sphax-purebdcraft-texturepack